## Spec Ops The Line Windows 88110 Crack Fix

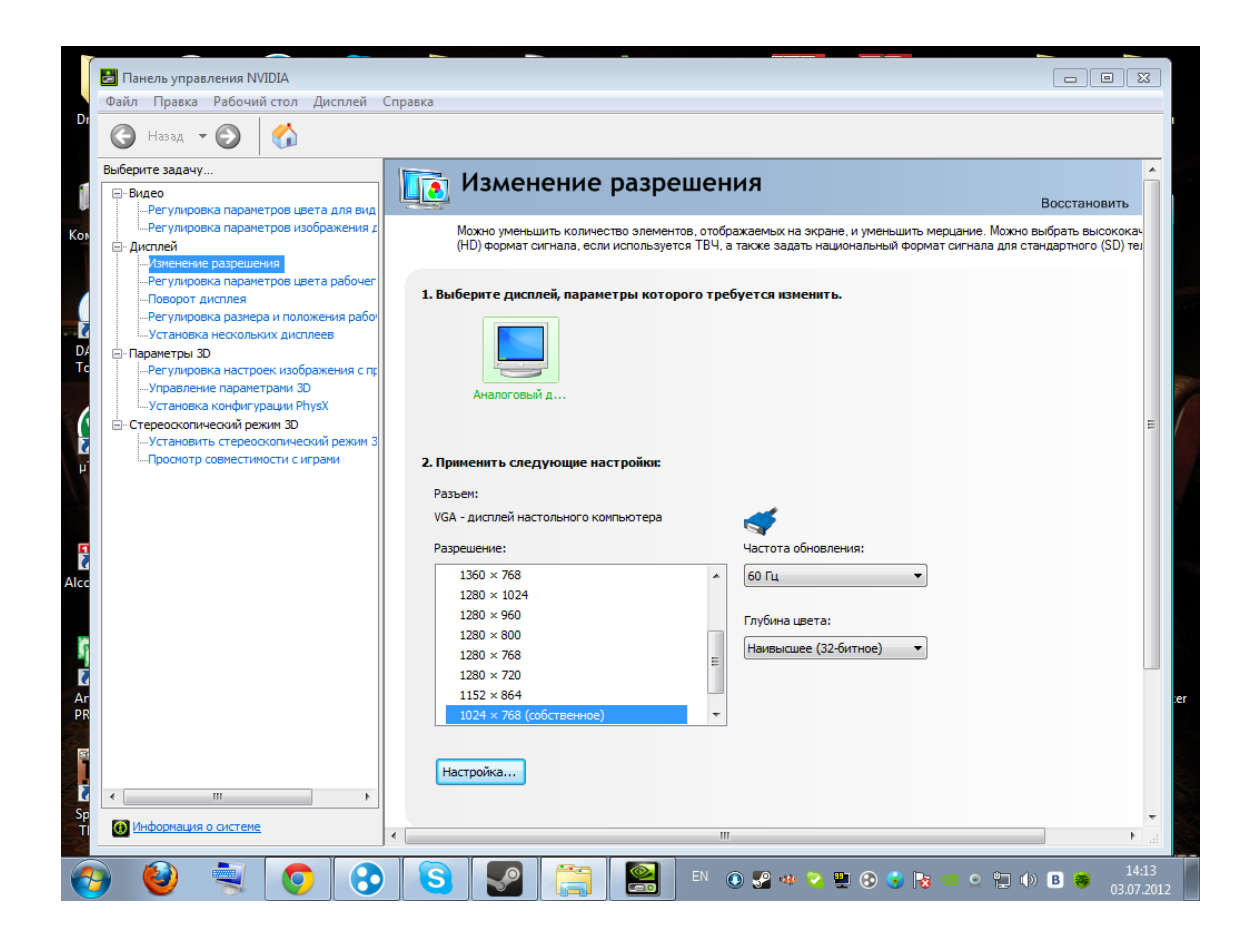

DOWNLOAD: https://tinurli.com/2ite37

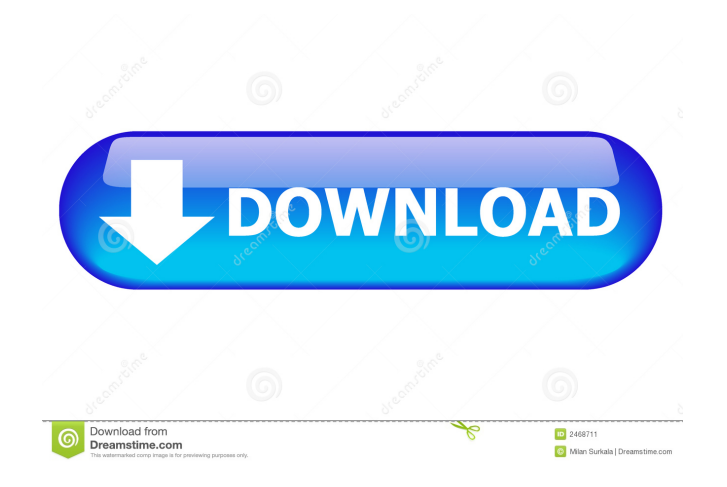

 up regression to flash a new rom found a bug in extraction from img file aoutpdad only uses one or two lines and does not close the for loop on the end. the loop is open an uses the exit command to close it. so if you make a outpdad file and flash it the next time you reboot you have a script that will try to write to the same tpt entry twice. and fails. from what ive seen of the stacktrace the script crashes about 1 minute into the for loop to end and the flash procedure is not finished yet so you dont actually get a rom, just a bootloop. i havent fully debugged it yet as it has been sitting here working on other things for days, but i think if you put in a function in the loop to catch the exit command and not call it in the next iteration you wouldnt have the problem. so basically what im saying is the current flash program is not error free. it uses exit instead of break or return. could someone tell me if i can use gentoo to make a rom for the i686 architecture? oh and by the way, when I try to download an ubuntu ISO, it just hangs at 'Connecting to us.archive.ubuntu.com (91.189.92.166)' and never connects. are you connected to the net or not? yes make sure to turn off your firewall i would also make sure you have the correct proxy for your ISP. they usually set up something called a "route" command that tells your computer what server you can connect to through. so if you are a college student living in an apartment that has a proxy server setup, i would try that too. the people in ##networking might be able to help you. i would start there. How do I get a list of all commands that have a specific pattern in their argument? sudo apt-get --help Guest21322, man for example 82157476af

> [Firmware Samsung GTc3350 BI](http://osuzchar.yolasite.com/resources/Firmware-Samsung-GTc3350-BI.pdf) [Pipe Data Pro 8.5 Crack Free Download --](http://esophza.yolasite.com/resources/Pipe-Data-Pro-85-Crack-Free-Download-.pdf) [Manajemen Sumber Daya Manusia Ebook Download](http://pittcasrea.yolasite.com/resources/Manajemen-Sumber-Daya-Manusia-Ebook-Download.pdf)